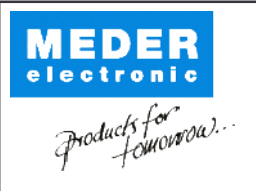

Europe: +49 / 7731 8399 0 USA: +1 / 508 295 0771 Asia: +852 / 2955 1682

| Email: info@meder.com | Email: salesusa@meder.com Email: salesasia@meder.com Artikel Nr.: 8412169150 Artikel:

HM12-1A69-150

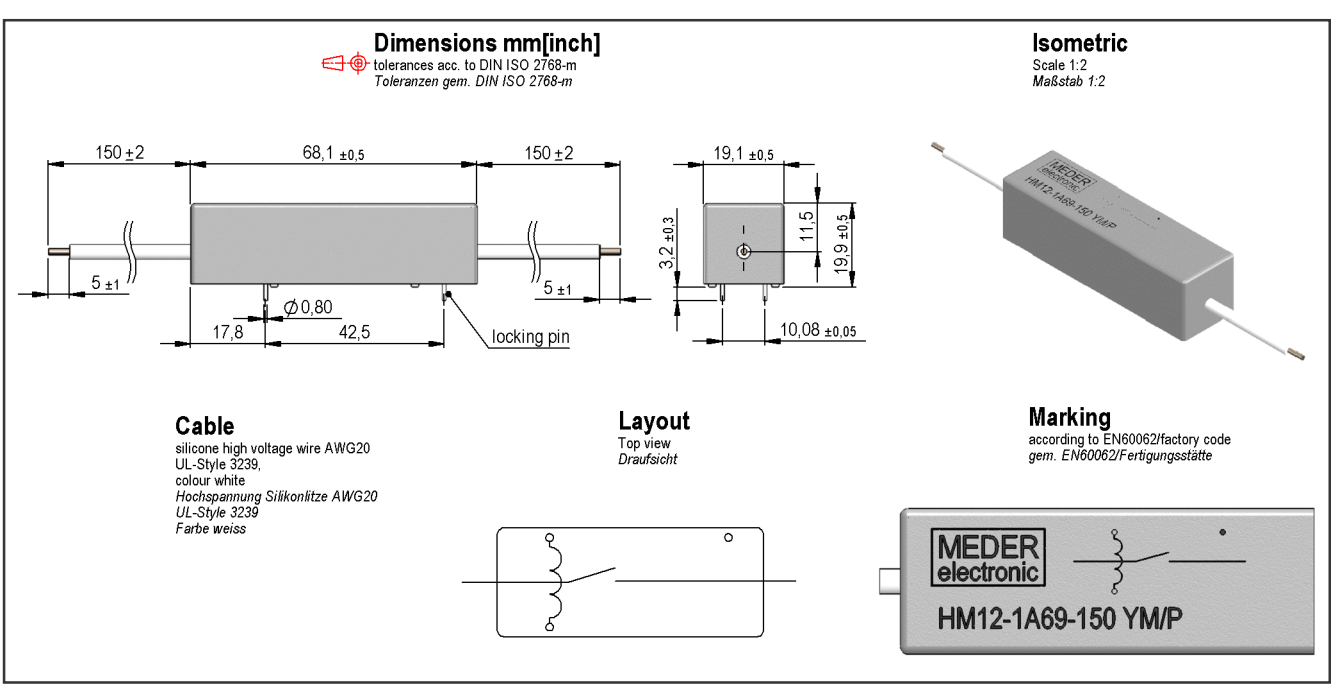

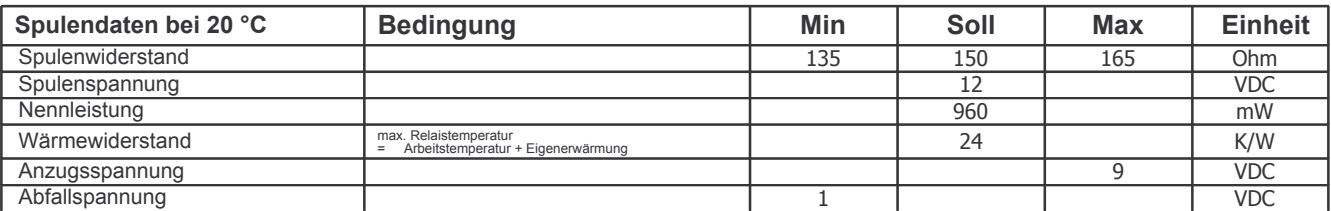

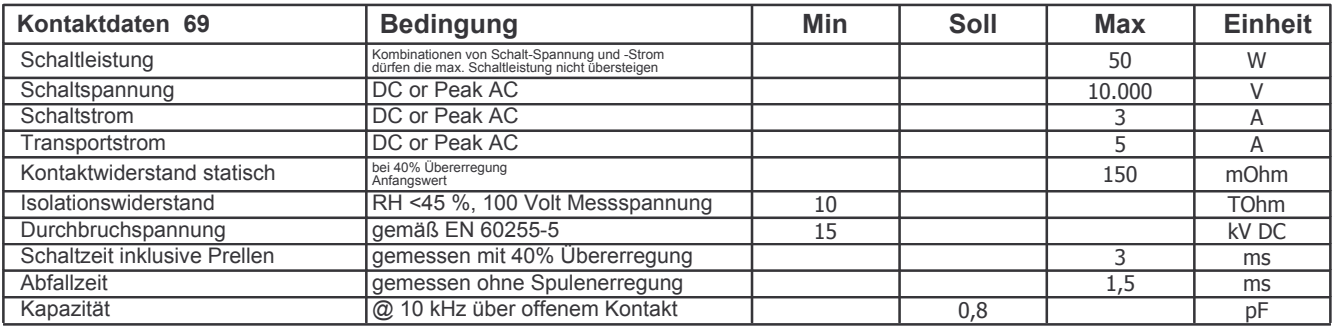

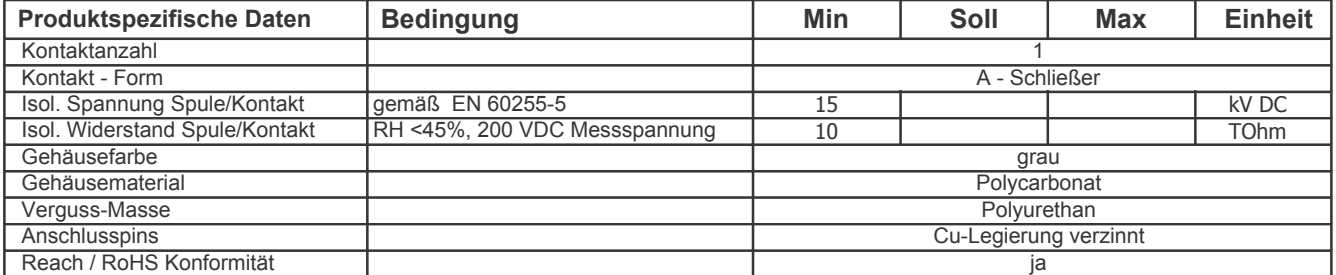

Änderungen im Sinne des technischen Fortschritts bleiben vorbehalten

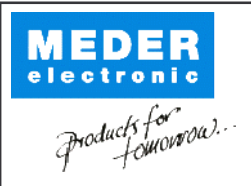

Europe: +49 / 7731 8399 0 | Email: info@meder.com USA: +1 / 508 295 0771 | Email: salesusa@meder.com Asia: +852 / 2955 1682 | Email: salesasia@meder.com

8412169150 Artikel:

Artikel Nr.:

HM12-1A69-150

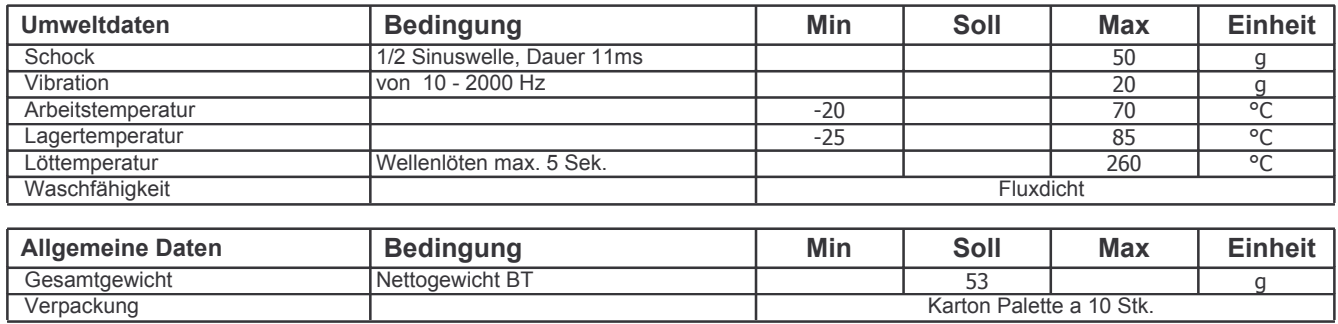